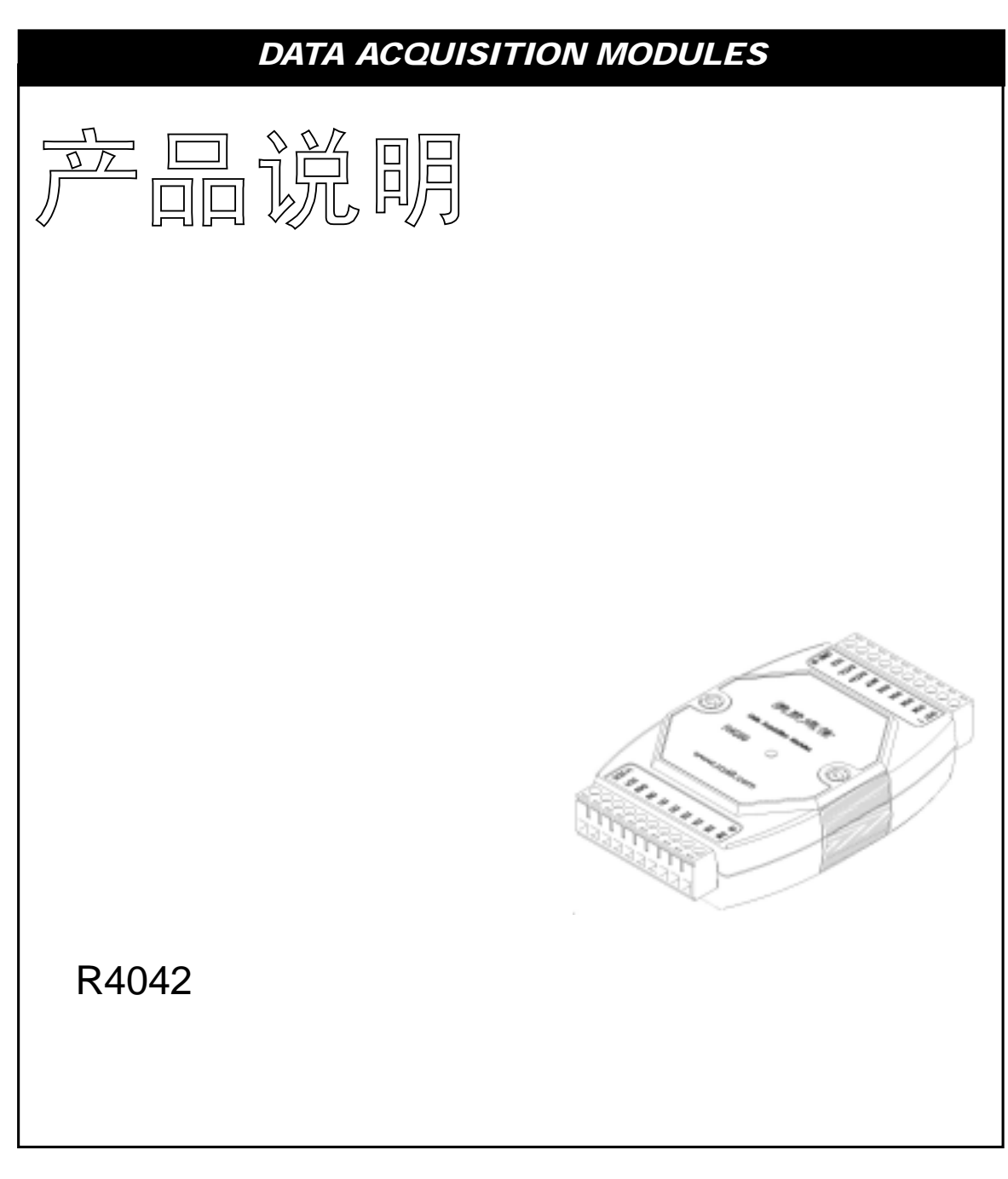

2005年8月

 $\ln$  fo @ sa68.com http://www.sa68.com info@sa68.com

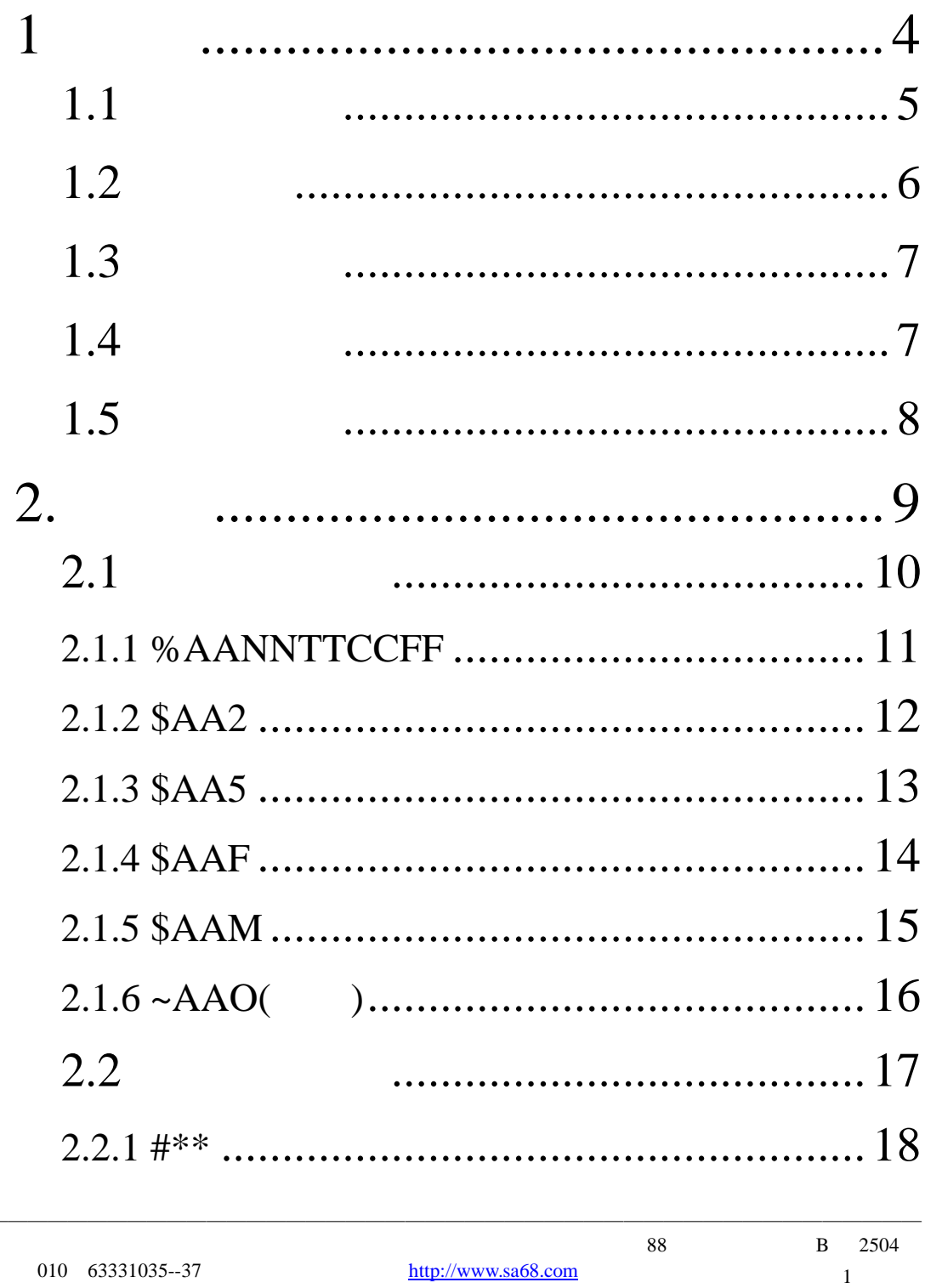

L.

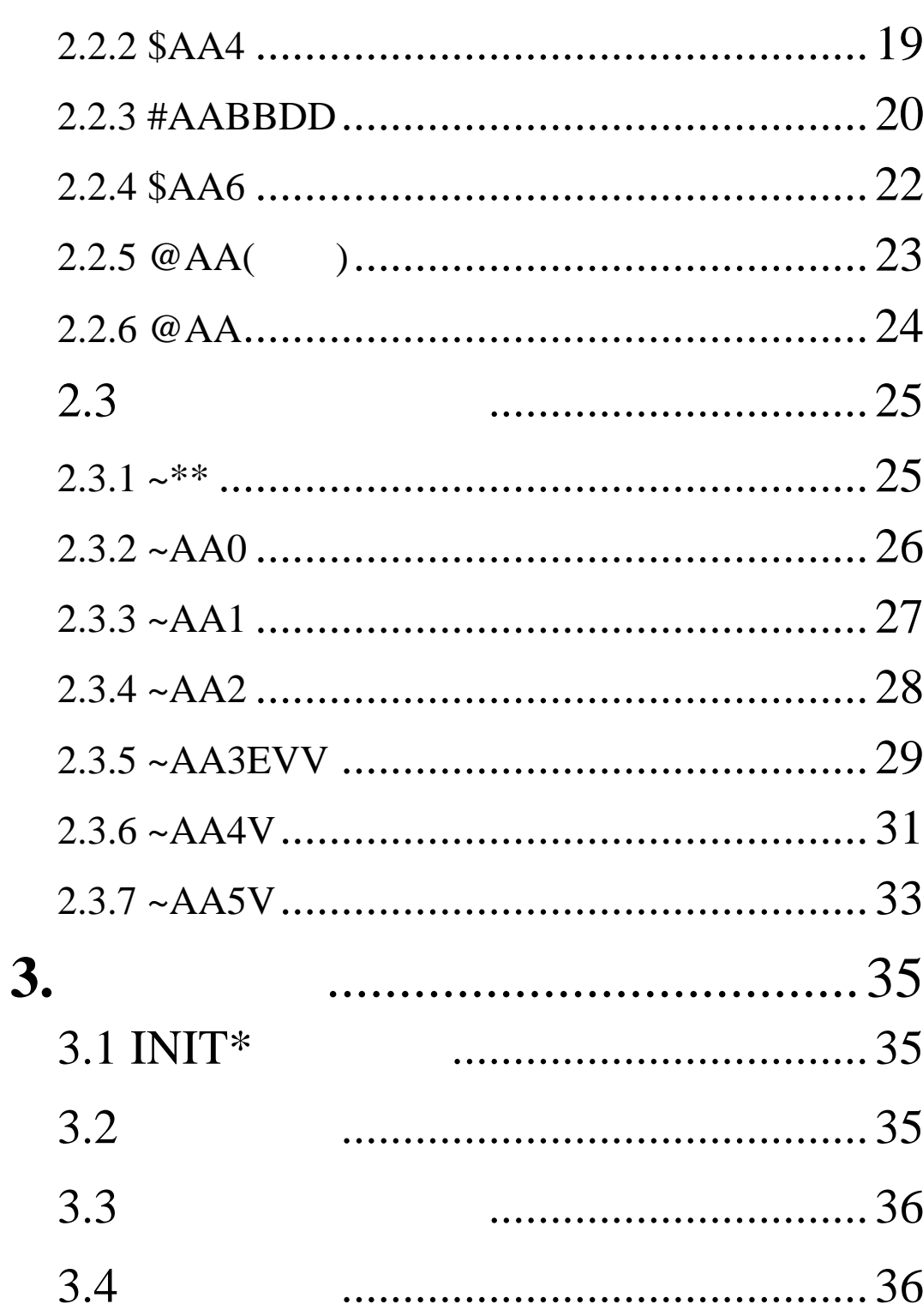

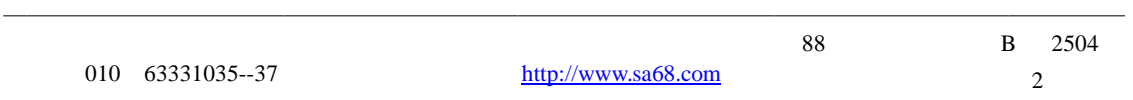

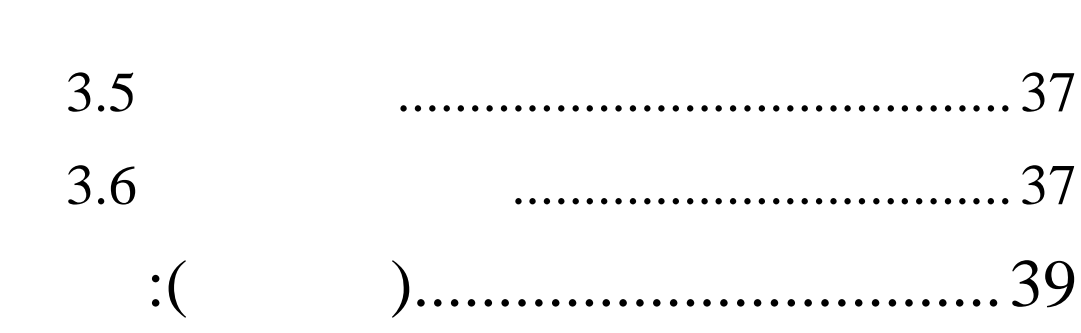

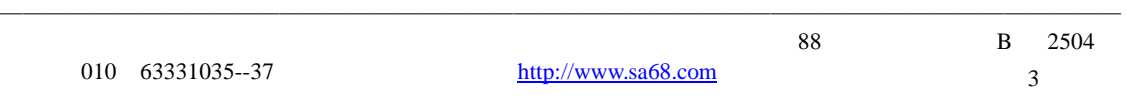

3

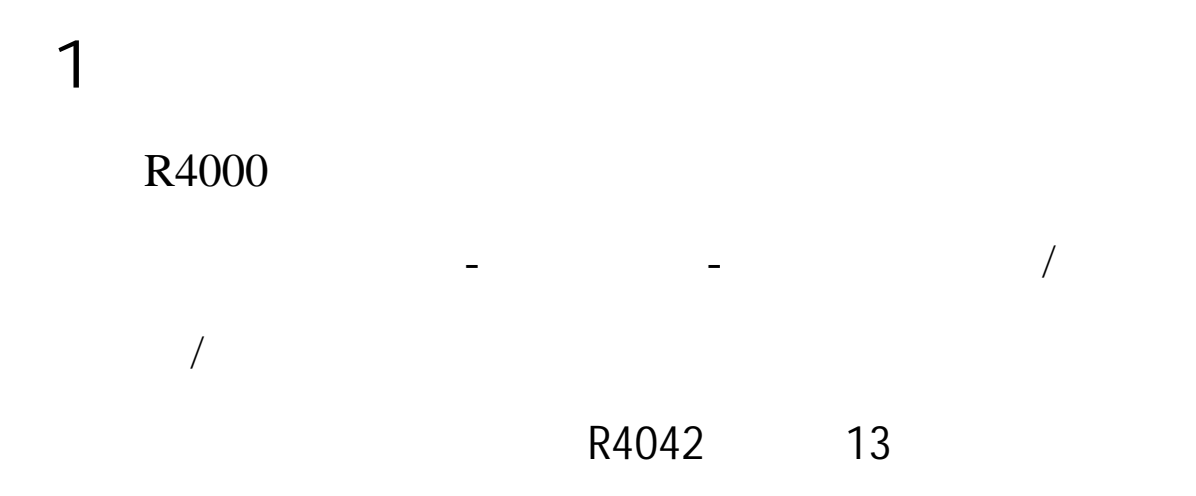

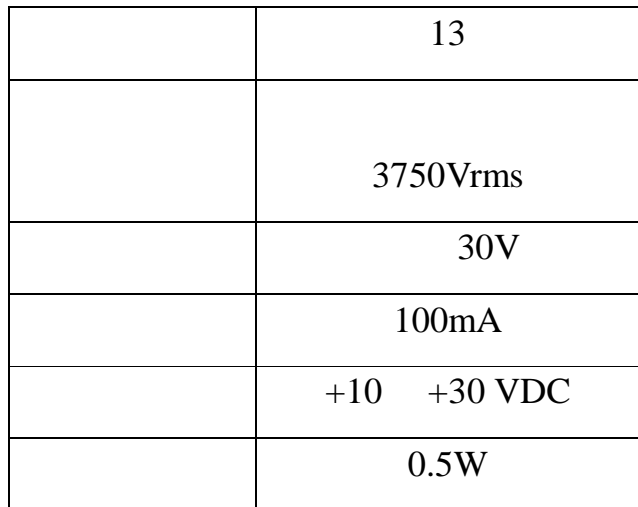

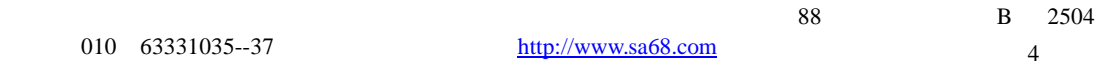

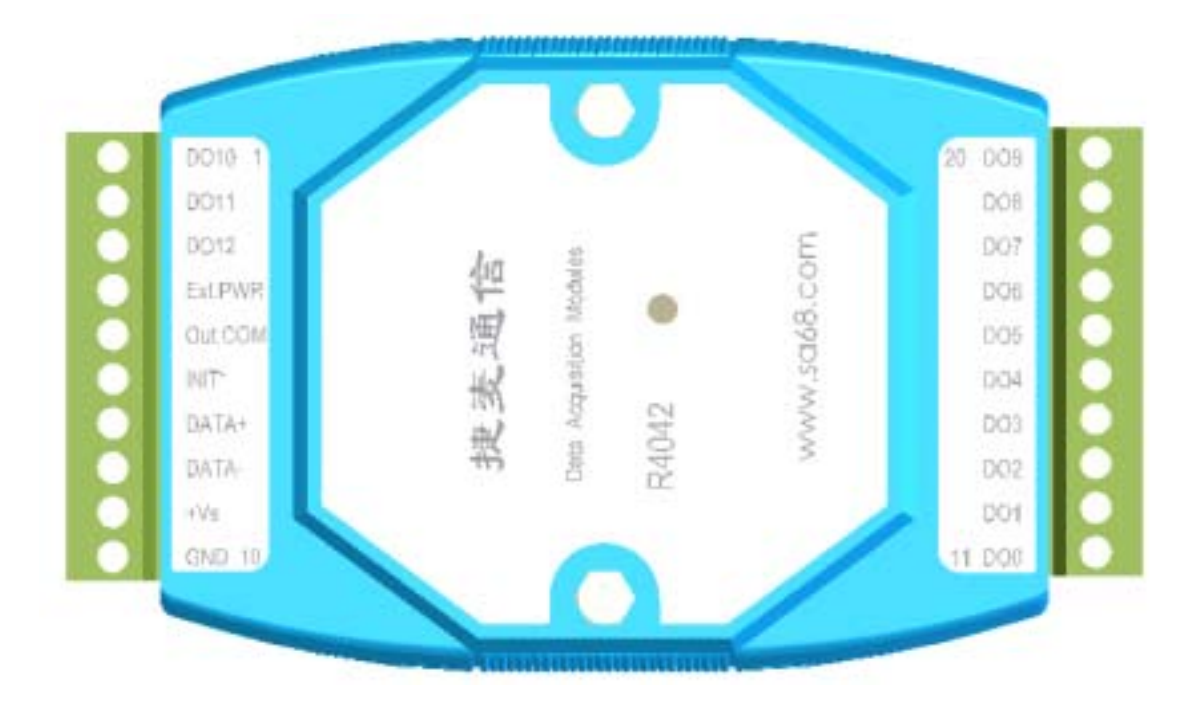

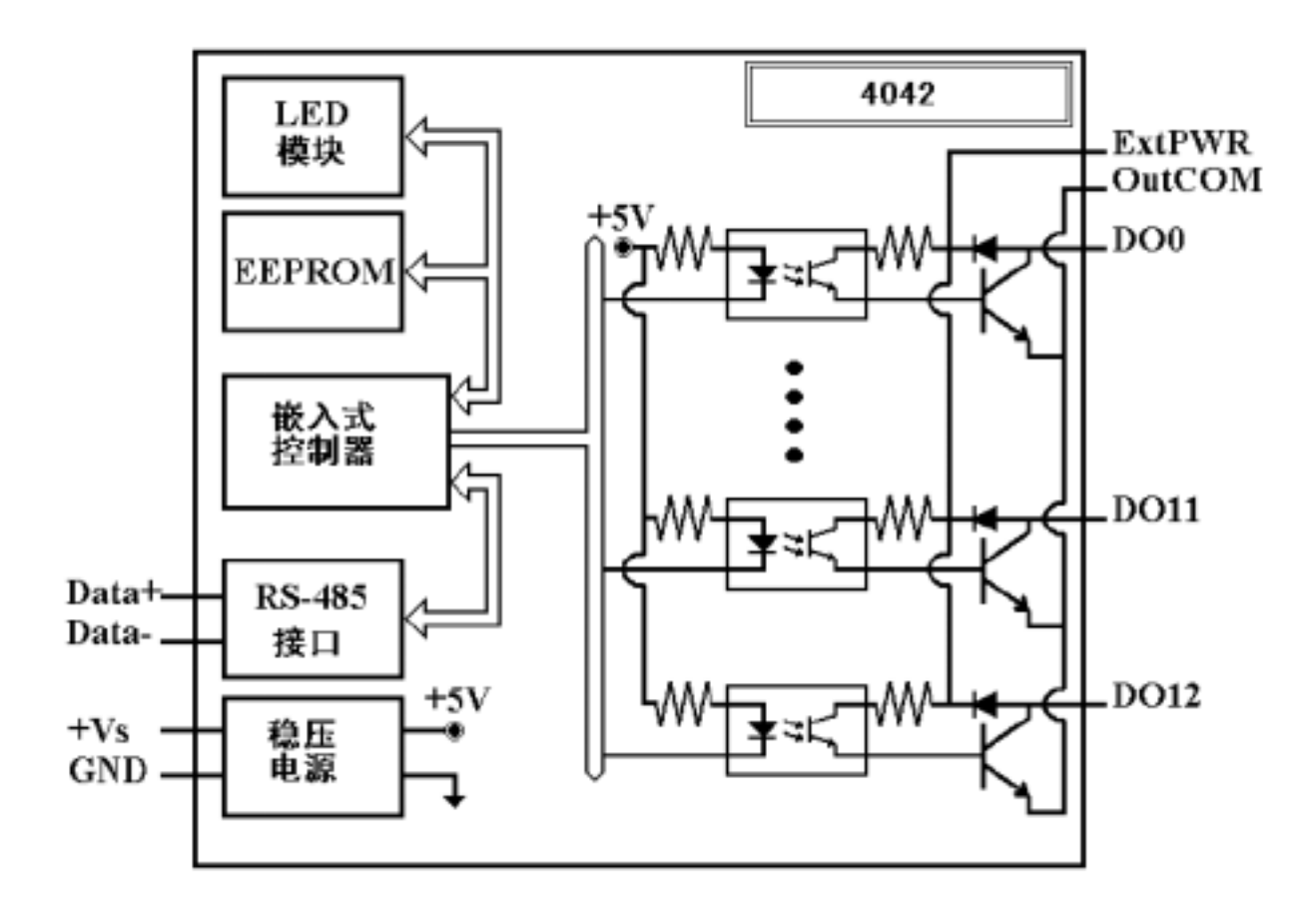

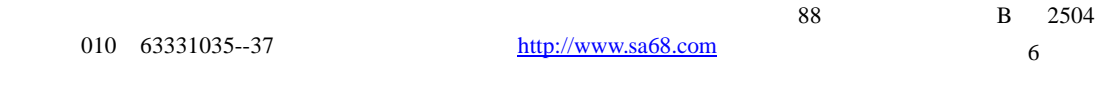

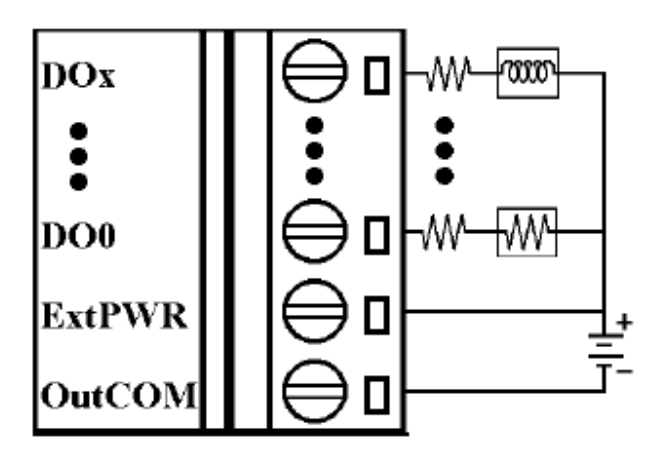

## $1.4$

### R4042

地址:01

9600bps

DIO 40

————————————————————————————————————————————————

7

#### **R4042**的配置表:

#### $CC$

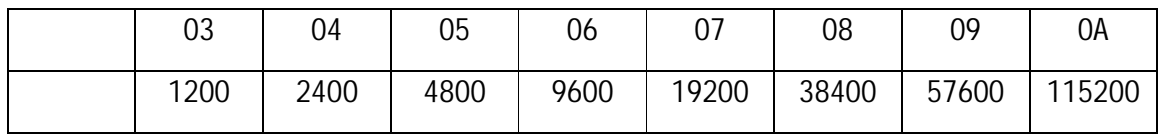

#### $TT : =40$

 $FF$  :

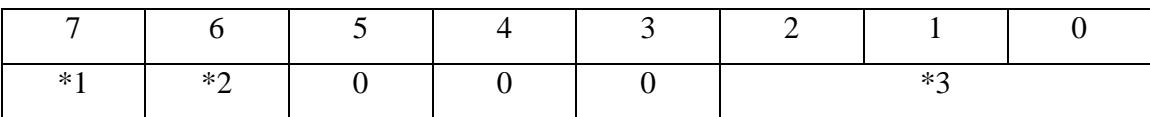

$$
1 \qquad \qquad :0 = \qquad \qquad 1 =
$$

$$
2 \qquad \qquad 1 = \qquad \qquad 0 =
$$

3 
$$
4042 = 5
$$
 (Bit[2.1.0] = 101)

$$
\mathcal{L}^{\mathcal{L}}(\mathcal{L}^{\mathcal{L}})
$$

 $$AA6, $AA4, $AALS$  : (  $()$  )00

 $@AA$  : (  $)$  )

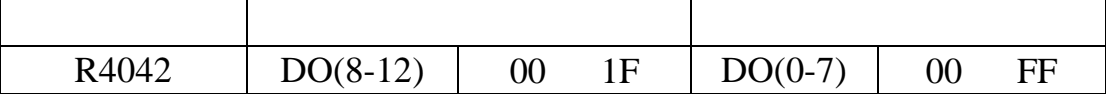

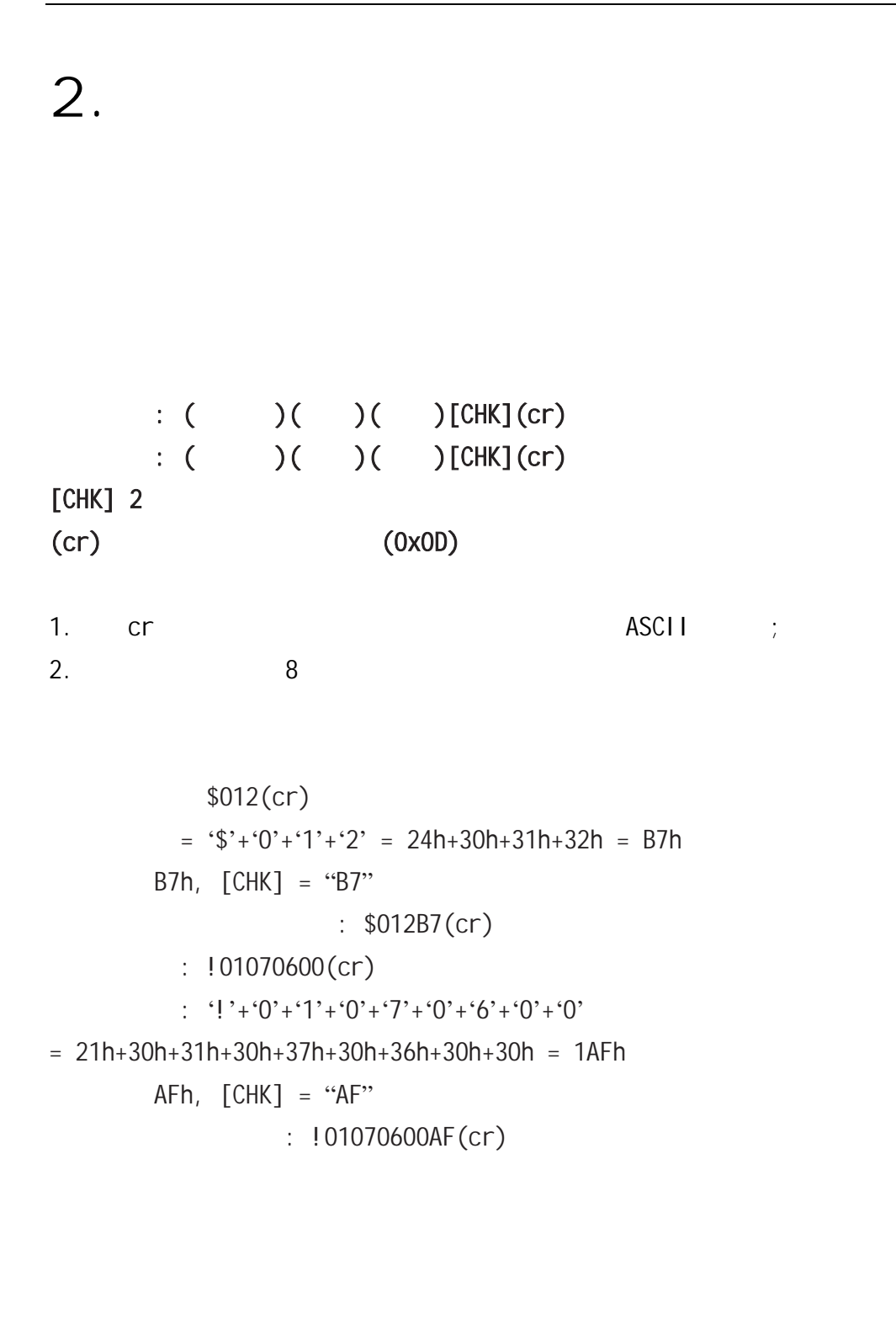

模块同样有效.

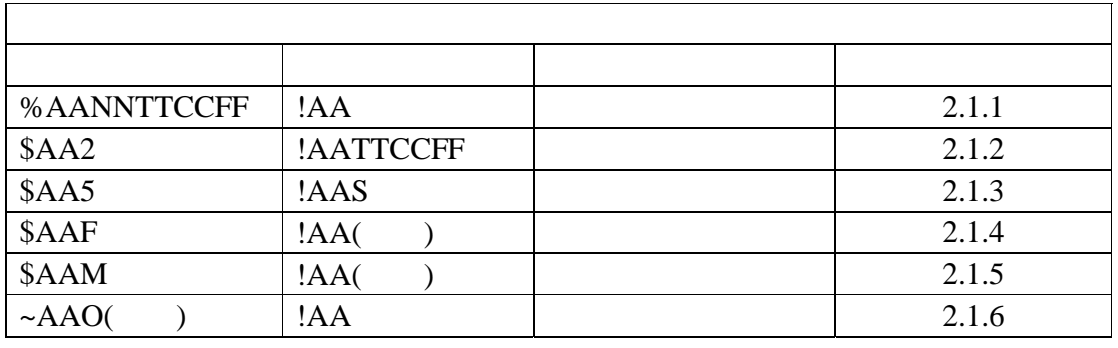

通用指令集中的"通用"是指该指令集不仅对R4042模块适用,且对本公司其他R4000系列

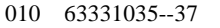

## **2.1.1 %AANNTTCCFF**

描述:设置模块配置 语法: **%AANNTTCCFF[CHK](cr)**   $\%$  $AA$  (00 FF)  $NN$  (00 FF) TT DIO 40 CC the contract of the contract of the contract of the contract of the contract of the contract of the contract of the contract of the contract of the contract of the contract of the contract of the contract of the contrac  $\mathbf{FF}$   $\mathbf{F}$ INIT\* 响应:有效指令:**!AA[CHK](cr)**  无效指令:**?AA[CHK](cr)**  ! 有效指令的分隔符 ?  $AA$  (00 FF) 例如:  $: %0102400605$   $: !02$ 01 02, DIO , 9600bps,  $\Rightarrow$  1.5

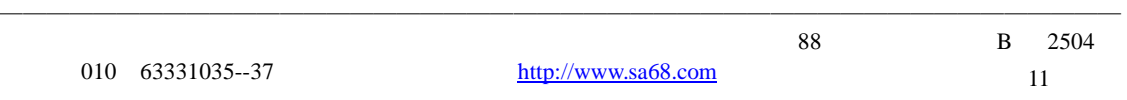

## **2.1.2 \$AA2**

指令: **\$AA2[CHK](cr)** 

 $\S$ 

描述: 读配置信息

 $AA$  (00 FF)

 $2 \angle$ : **!AATTCCFF[CHK](cr)** 无效指令:**?AA[CHK](cr)** 

! 有效指令分隔符 ?  $AA$  (00 FF)

 $TT$  , 40

C<sub>C</sub>

FF

例如:

 $: $012$   $: !01400605$ 

01 , DIO , 9600bps,

 $\Rightarrow$  1.5

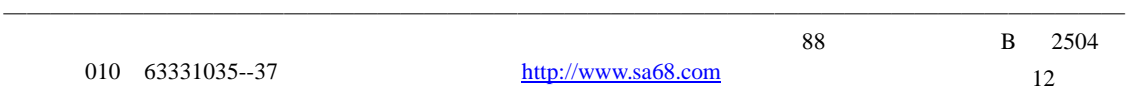

## **2.1.3 \$AA5**

描述:读模块复位状态

指令: **\$AA5[CHK](cr)** 

 $\frac{1}{2}$  $AA$  (00 FF)  $5<sub>5</sub>$ 

: **!AAS[CHK](cr)** 无效指令:**?AA[CHK](cr)** 

! 有效指令分隔符 ?  $AA$  (00 FF) S  $, 1 =$   $0 =$ 例如:  $: $015$   $: !011$  $01$  $: $015$   $: !010$  $01$ 

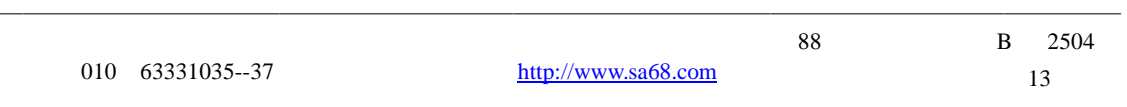

## **2.1.4 \$AAF**

描述:读版本信息 指令: **\$AAF[CHK](cr)** 

## $\frac{1}{2}$

 $AA$  (00 FF)

#### $\mathbf F$  and  $\mathbf F$

: **!AA(** )[CHK](cr) 无效指令:**?AA[CHK](cr)** 

# ! 有效指令分隔符 ?

 $AA$  (00 FF)

#### $($   $)$

例如:

### $: $01F$   $: !01AABA5$

 $01 \qquad \qquad , \qquad \qquad \text{AABA5}.$ 

## **2.1.5 \$AAM**

描述:读模块名称

指令: **\$AAM[CHK](cr)** 

 $\S$  $AA$  (00 FF)

 $M \sim$ 

: **!AA(** )[CHK](cr) 无效指令:**?AA[CHK](cr)** 

! 有效指令分隔符 ?  $AA$  (00 FF)  $($   $)$ 例如:  $: $01M$   $: !014042$  $01$ ,  $4042$ .

———————————————————————————————————————————————— 北京捷麦通信器材有限公司 地址:北京市丰台区菜户营东街甲 88 号鹏润家园静苑 B 2504 010 63331035--37 http://www.sa68.com 15

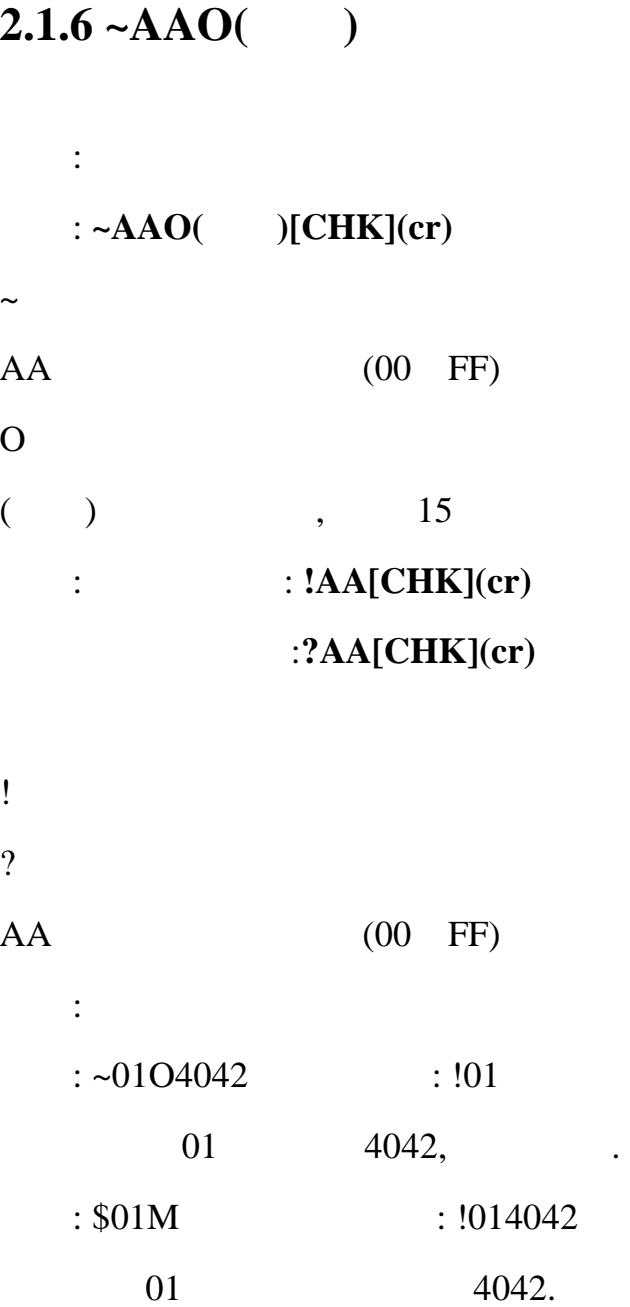

# **2.2** 常规指令集

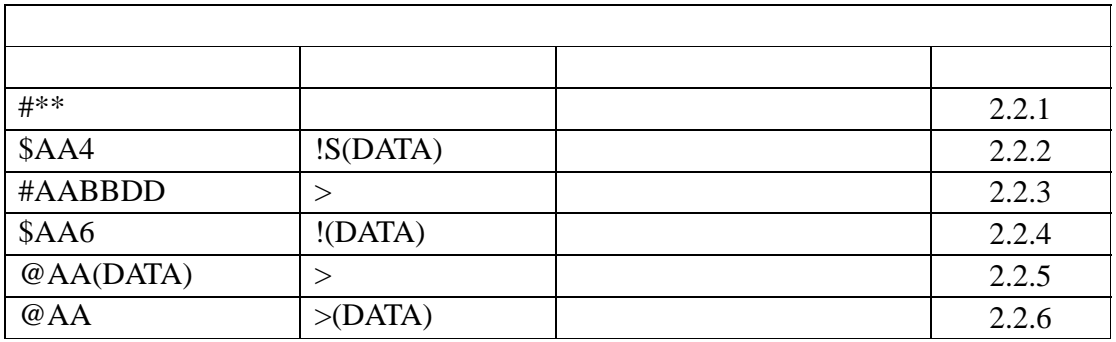

**2.2.1 #\*\*** 

描述:同步采样

语法: **#\*\*[CHK](cr)** 

 $#$ 

 $* *$ 

指令**: #\*\*** 无响应

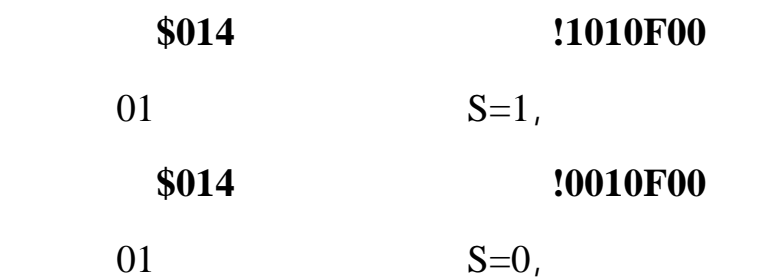

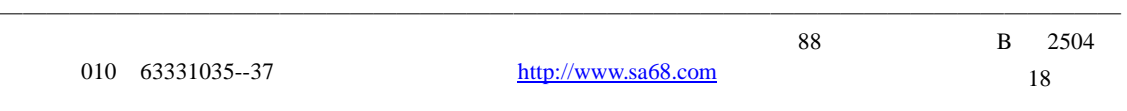

18

## **2.2.2 \$AA4**

描述:读同步地址 指令: **\$AA4[CHK](cr)**   $\S$  $AA$  (00 FF)  $4 \angle$ : **: !S**( )[CHK](cr)

无效指令:**?AA[CHK](cr)** 

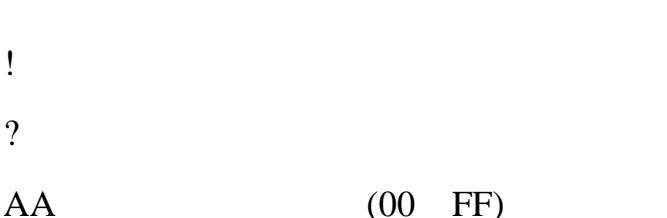

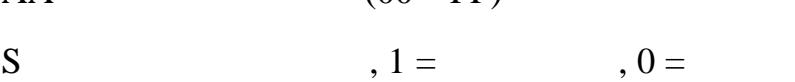

 $($   $)$  DIO

例如: 指令**: #\*\*** 无响应

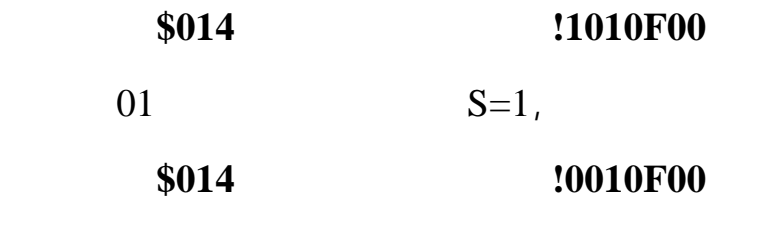

 $01$  S=0,

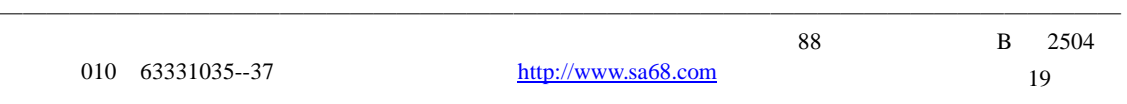

## **2.2.3 #AABBDD**

描述:设置数字输出

指令: **#AABBDD[CHK](cr)** 

 $#$ 

 $AA$  (00 to FF)

**BBDD** 

 $,$  BB = 00, 0A 0B DD

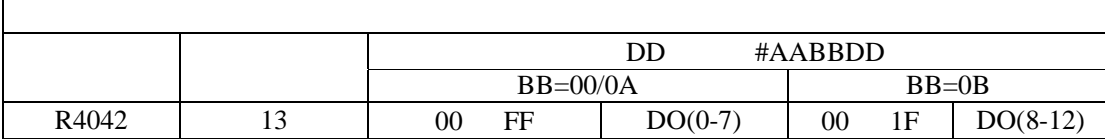

 $\text{CB} = 1\text{C}$ ,  $\text{AC} = \text{BC}$ ,

 $DD$  00 01

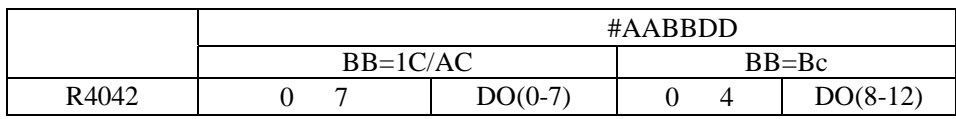

 $>[CHK](cr)$  $: ?[CHK](cr)$  $:$  ! [CHK] (cr)

! 可忽略指令的分隔符. 模块主看门狗溢出状态被设置,并且输

 $>$  and  $>$ 

?

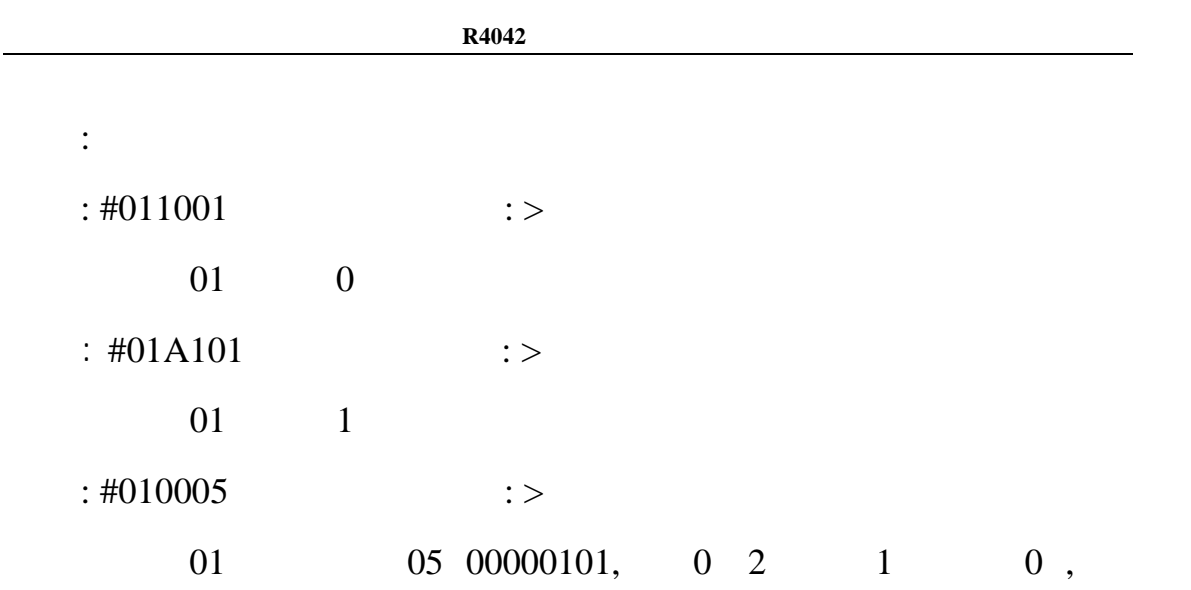

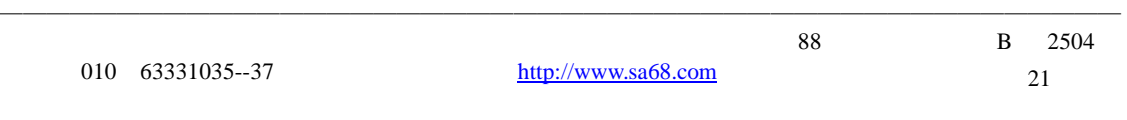

## **2.2.4 \$AA6**

描述: 读数字输出状态 指令: **\$AA6[CHK](cr)** 

## $\frac{1}{2}$  $AA$  (00 FF)

 $6<sub>5</sub>$ : **: !(** )[CHK](cr)

#### 无效指令:**?AA[CHK](cr)**

! 有效指令分隔符 ?  $AA$  (00 FF)

 $($  )  $/$ 例如:

 $: $016$   $: !000000$ 

01 DIO , 0000,

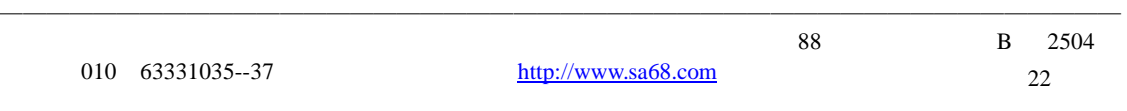

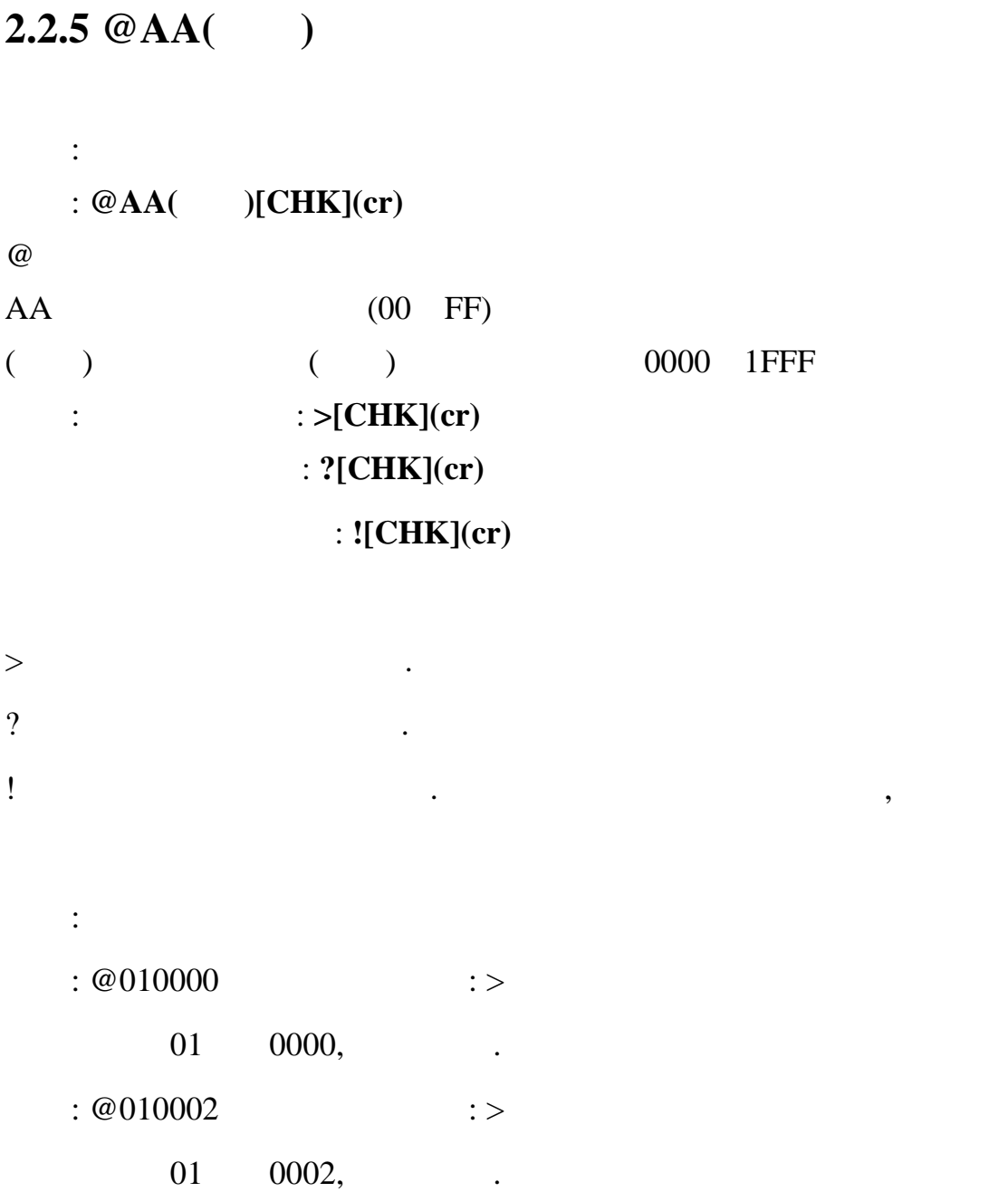

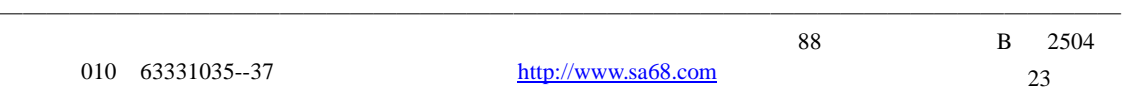

## **2.2.6 @AA**

描述: 读数字输出状态 指令: **@AA[CHK](cr)** 

#### $@$

 $AA$  (00 FF) 响应: 有效指令: **>(**数据**)[CHK](cr)** 

## 无效指令: **?AA[CHK](cr)**

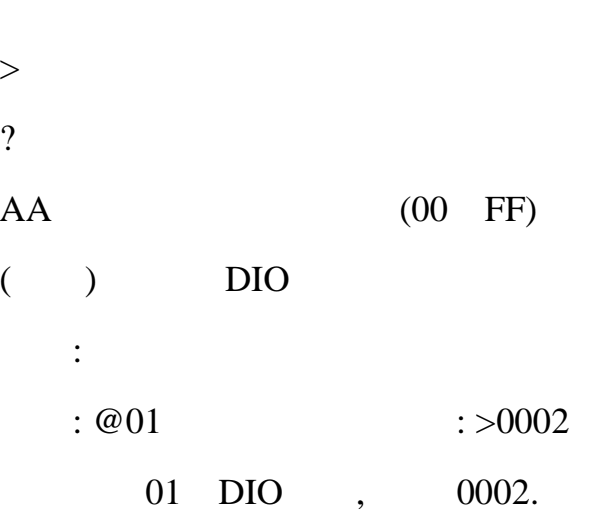

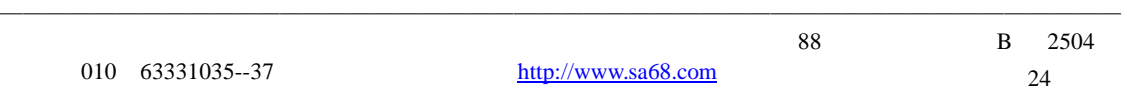

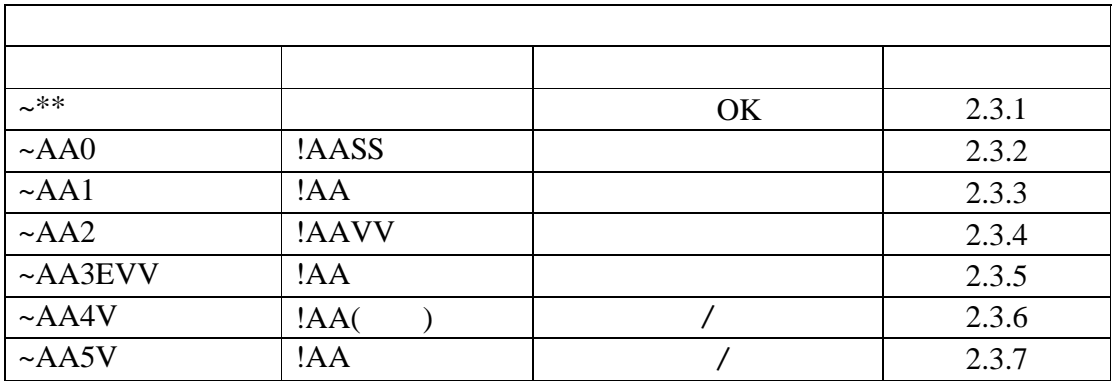

## $2.3.1 - **$

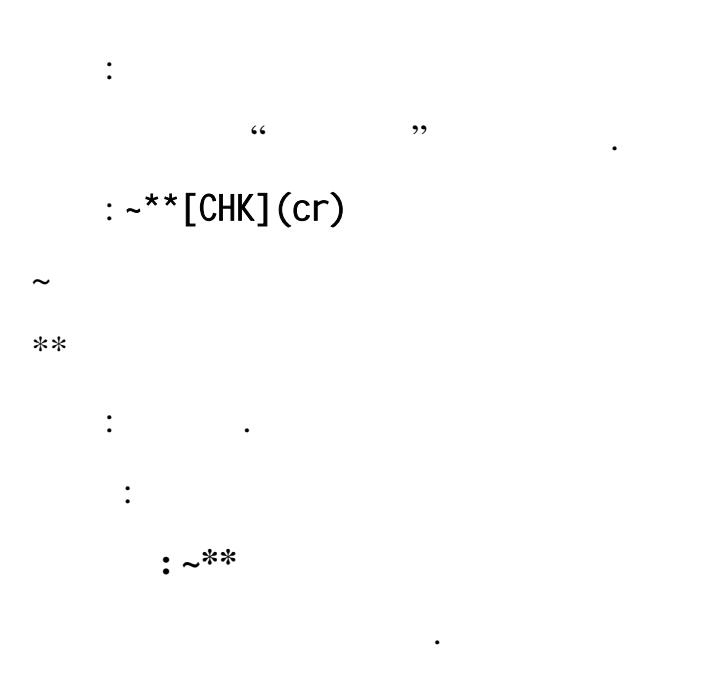

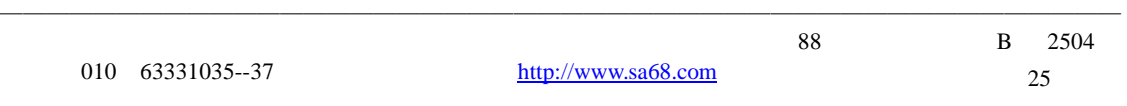

## **2.3.2 ~AA0**

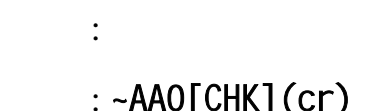

## $\lfloor$ UNI $\rfloor$  (CL)

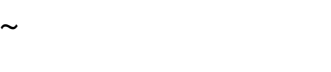

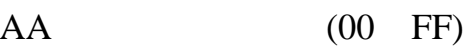

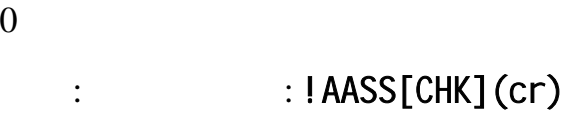

$$
: ?AA[CHK](cr)
$$

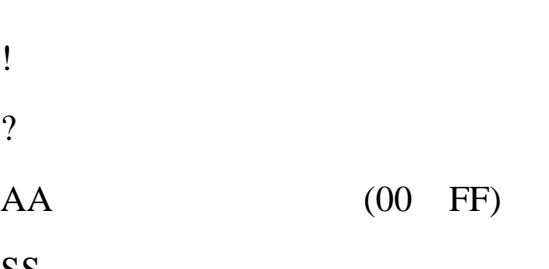

**可变。** 

## $SS$   $EEPROM$   $~\sim$ AA1

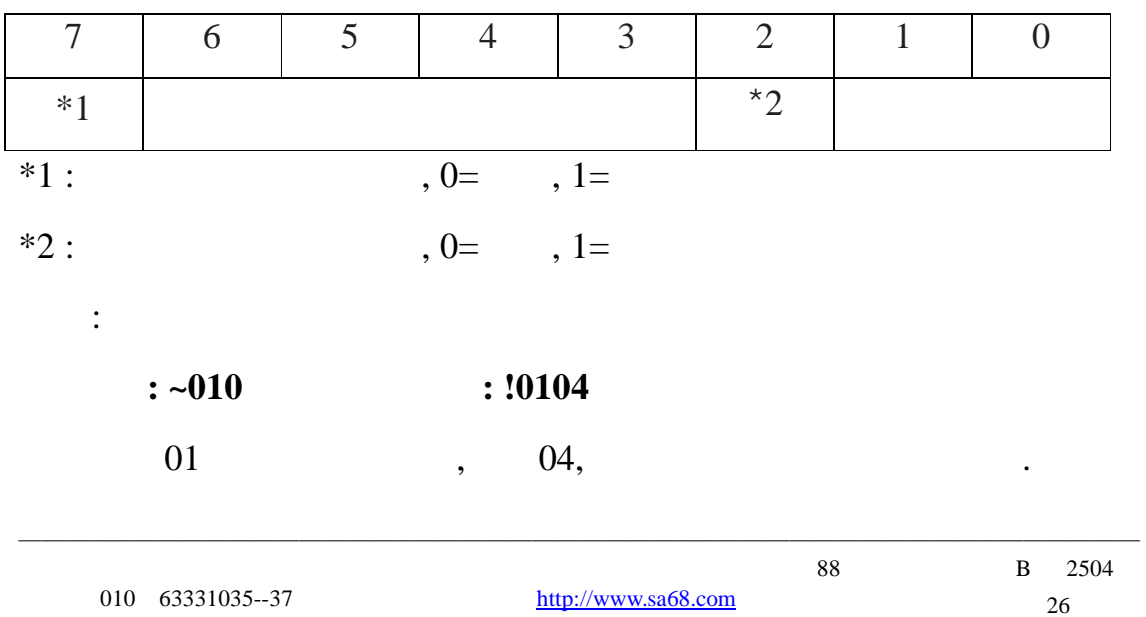

## **2.3.3 ~AA1**

描述 :复位主看门狗状态  $:$  ~AA1[CHK](cr)

# $\sim$

 $AA$  (00 FF)

 $1$  $\vdots$   $\qquad \qquad$   $\vdots$   $\qquad \qquad$   $\qquad$   $\qquad$ : ?AA[CHK](cr)

语法错误或通信错误会导致无响应. ! 有效指令分隔符 ?

 $AA$  (00 FF)

例如:

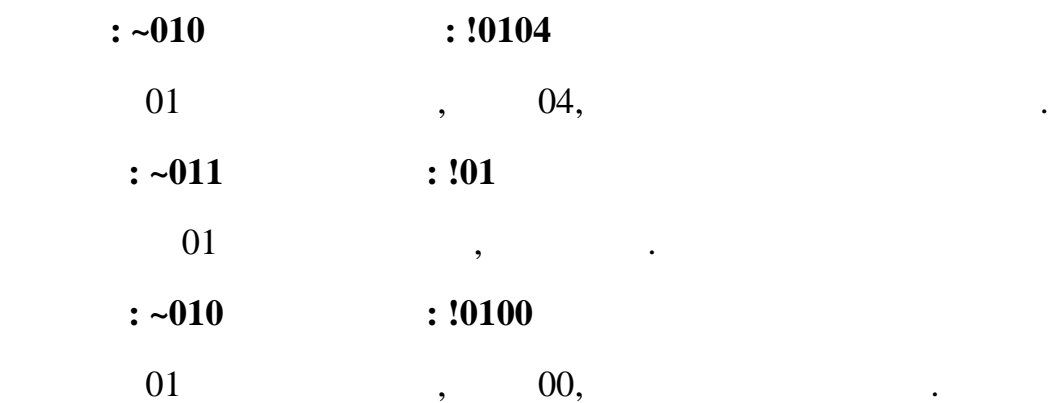

### **2.3.4 ~AA2**

描述: 读主看门狗溢出时间

 $\sim$ 

 $:$  ~AA2[CHK](cr)

 $AA$  (00 FF)

 $2 \angle$  $\vdots$  :  $\qquad \qquad : IAAEVV[CHK](cr)$  $: ?AA[CHK](cr)$ 

! 有效指令分隔符 ?  $AA$  (00 FF)

E  $:1=$   $/0=$ 

VV 16, 0.1, 0.1, 0.1, 0.1, FF=25.5 .

**的** 

 $: \sim 012$   $: !010FF$ 

 $01$  ,  $1$ 

25.5 .

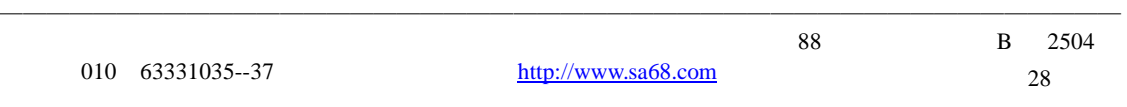

## **2.3.5 ~AA3EVV**

狗禁止.

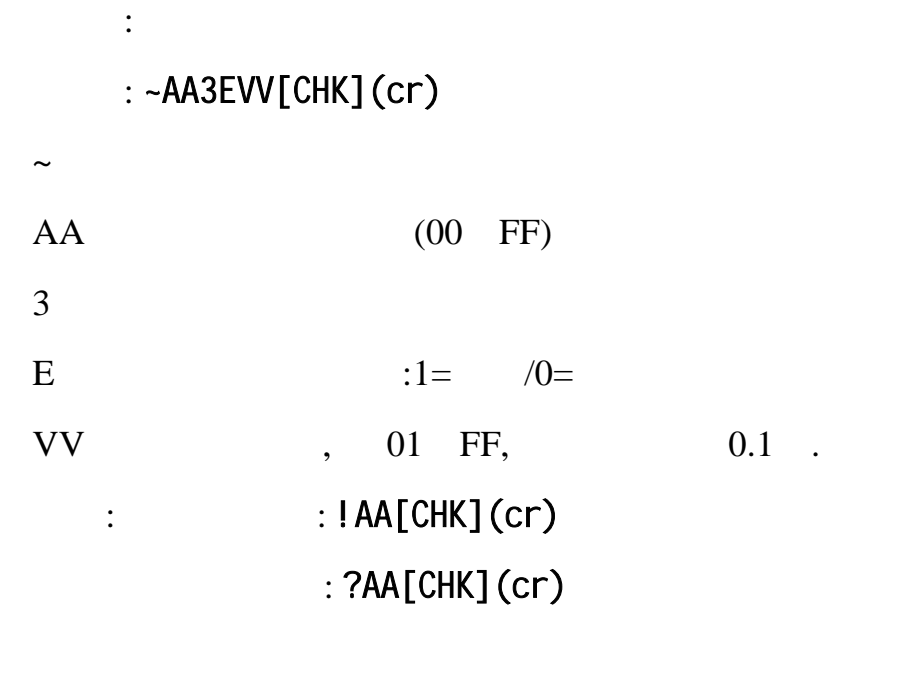

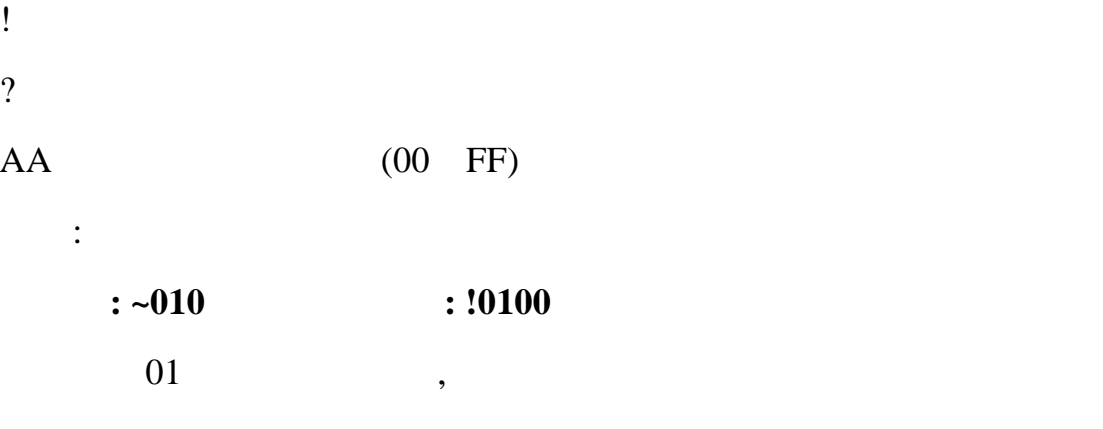

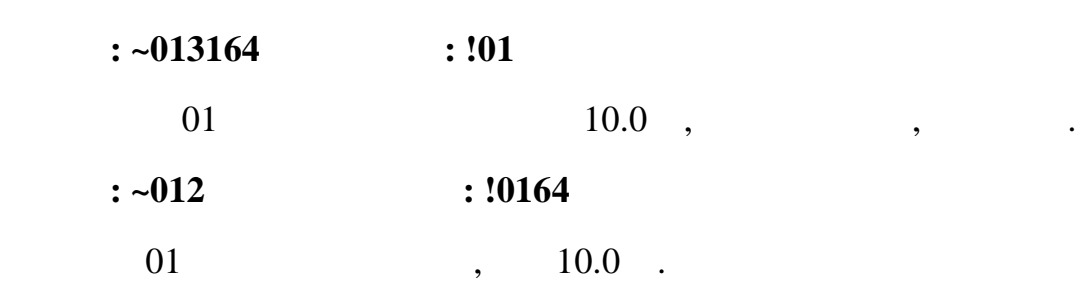

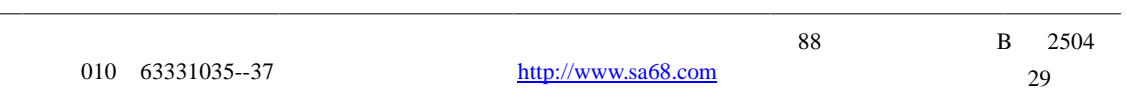

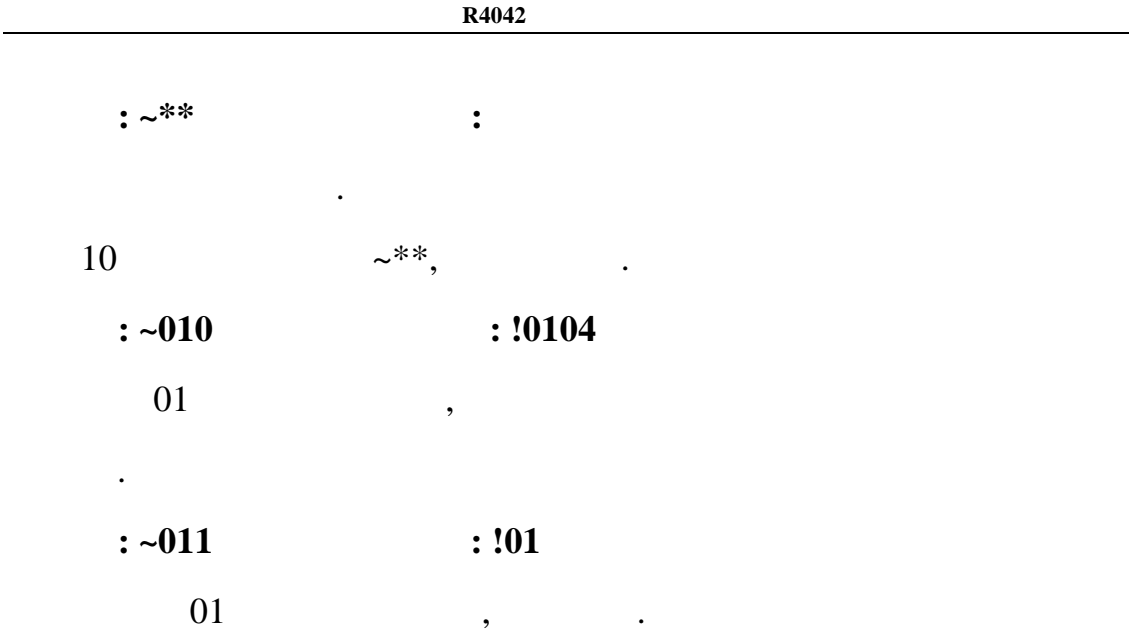

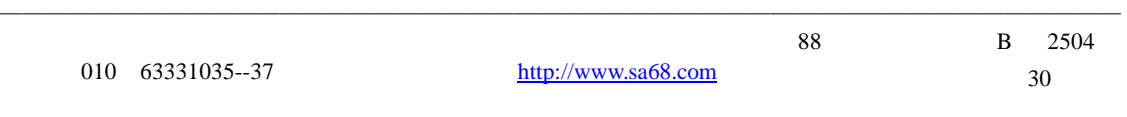

### **2.3.6 ~AA4V**

 $\therefore$   $\qquad$   $\qquad$ 

#### 指令: **~AA4V[CHK](cr)**

 $\sim$   $\sim$ 

 $AA$  (00 FF)

4  $\sqrt{2}$ 

V  $P =$   $S =$ 

- : **!AA(** )[CHK](cr)
	- 无效指令:**?AA[CHK](cr)**
- ! 有效指令分隔符 ?
- $AA$  (00 FF)
- $($   $)$ 
	- **:** 
		- 指令: @0100 接收: >
	- $01$  00,  $\ldots$
	- $: ~-015S$   $: ~101$
	- $01$  , .
	- $: @010F$  : >
	- $01$  OF,  $\ldots$
	- $: \sim 015P$  : !01
- ———————————————————————————————————————————————— 北京捷麦通信器材有限公司 地址:北京市丰台区菜户营东街甲 88 号鹏润家园静苑 B 2504 010 63331035--37 http://www.sa68.com
- 
- 
- - -

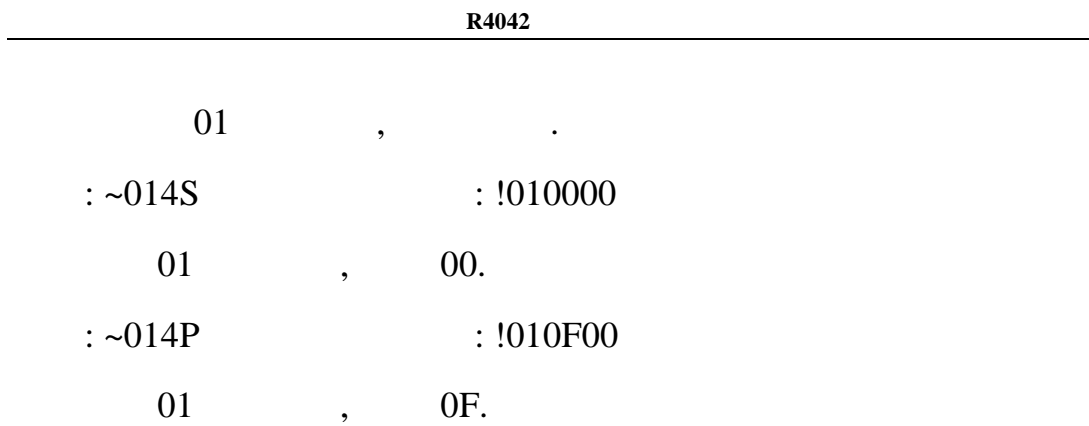

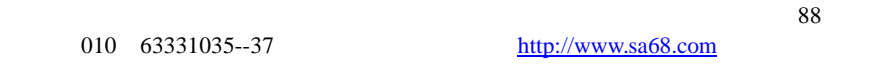

## **2.3.7 ~AA5V**

:  $\qquad \qquad$ 

#### 指令: **~AA5V[CHK](cr)**

 $\sim$   $\sim$  $AA$  (00 FF)

 $5$   $/$ 

- $V \t P =$ 
	- $S =$
	- : **!AA[CHK](cr)** 
		- 无效指令:**?AA[CHK](cr)**

## ! 有效指令分隔符

?

## $AA$  (00 FF)

例如:  $\therefore \ 00100$  : >  $01$  00, .

 $: ~015S$   $: 101$ 

 $01$ ,  $01$ ,  $01$ ,  $01$ ,  $01$ ,  $01$ ,  $01$ ,  $01$ ,  $01$ ,  $01$ ,  $01$ ,  $01$ ,  $01$ ,  $01$ ,  $01$ ,  $01$ ,  $01$ ,  $01$ ,  $01$ ,  $01$ ,  $01$ ,  $01$ ,  $01$ ,  $01$ ,  $01$ ,  $01$ ,  $01$ ,  $01$ ,  $01$ ,  $01$ ,  $01$ ,  $01$ ,  $01$ ,  $01$ ,  $01$ ,  $01$ ,  $01$ ,  $: @010F$  : >

01 0F, .

 $: \sim 015P$   $: !01$ 

北京捷麦通信器材有限公司 地址:北京市丰台区菜户营东街甲 88 号鹏润家园静苑 B 2504

010 63331035--37 http://www.sa68.com

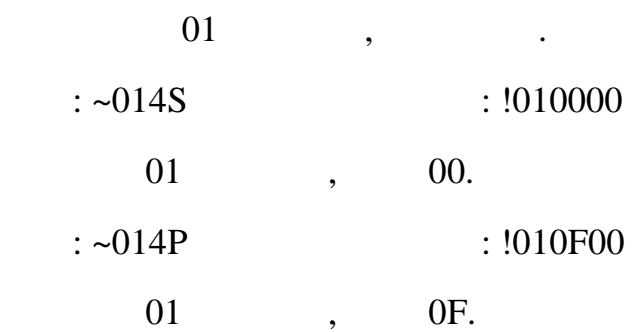

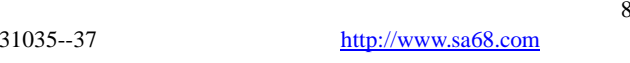

# **3.** 应用注意

# 3.1 **INIT\***

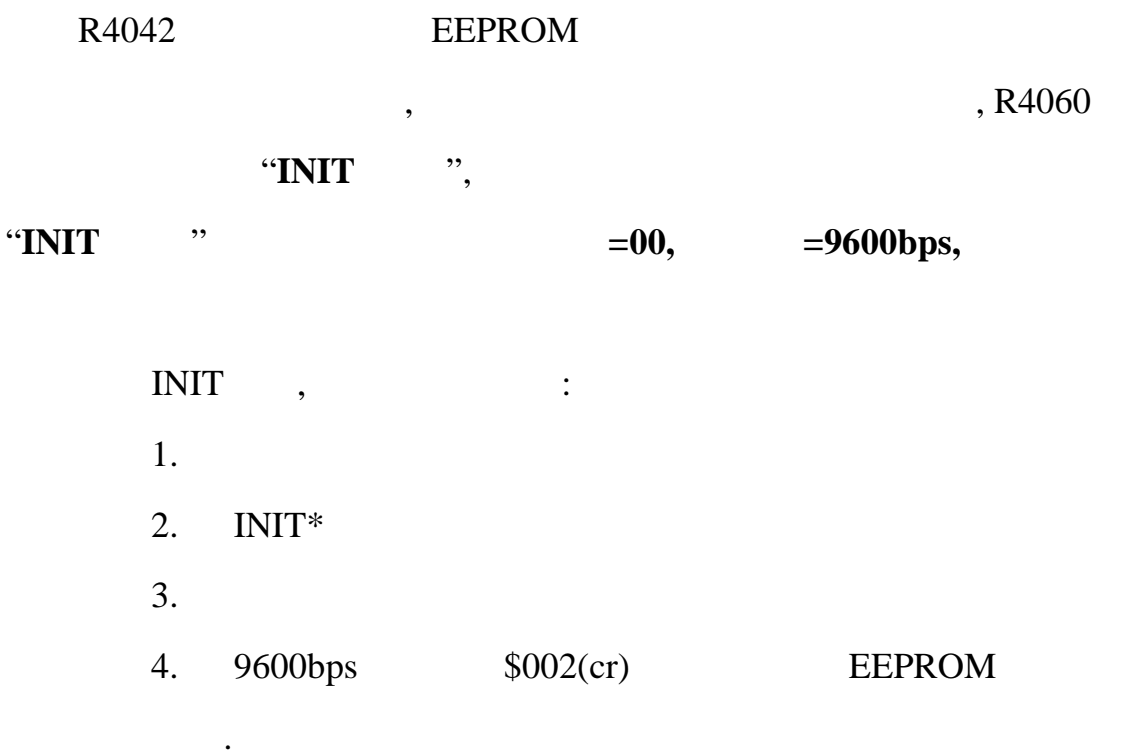

 $3.2$ 

 $~\sim$ AA0  $~)$  04,

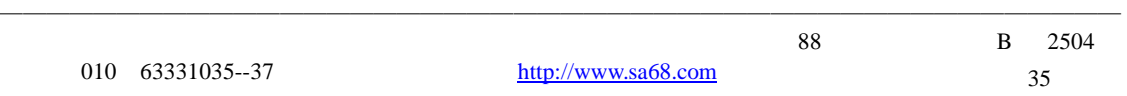

有机体的模块有机体的模块有机体的模块有机体的模块有机体的模块有机体的模块有机体的模块有机体的模块有机体的模块有机体的模块有机体的模块有机体的模块有机体的模块有机

 $\epsilon$ 

 $3.3$ 

| $\sim$ |  |
|--------|--|
|--------|--|

R4060

 $\,$ 

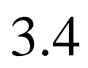

 $(SAA5)$  .

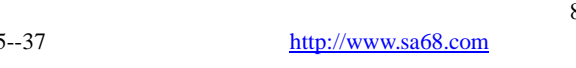

———————————————————————————————————————————————— 88 B 2504 36

010 63331035

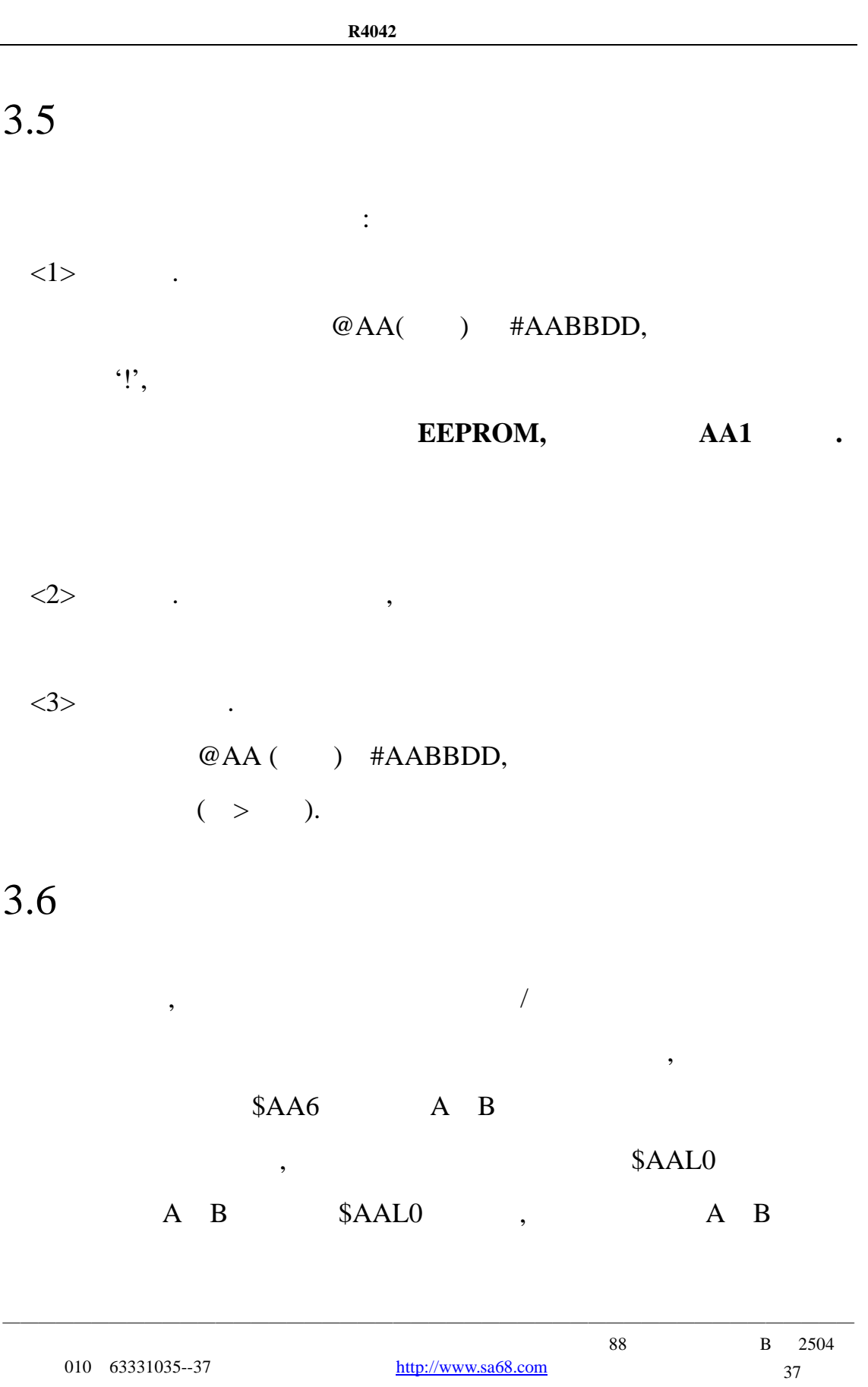

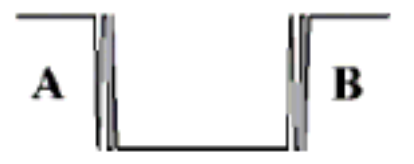

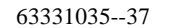

# $\colon ($

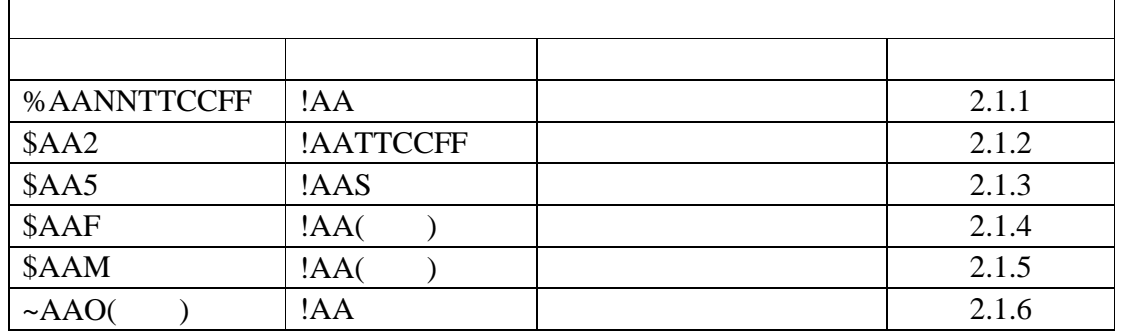

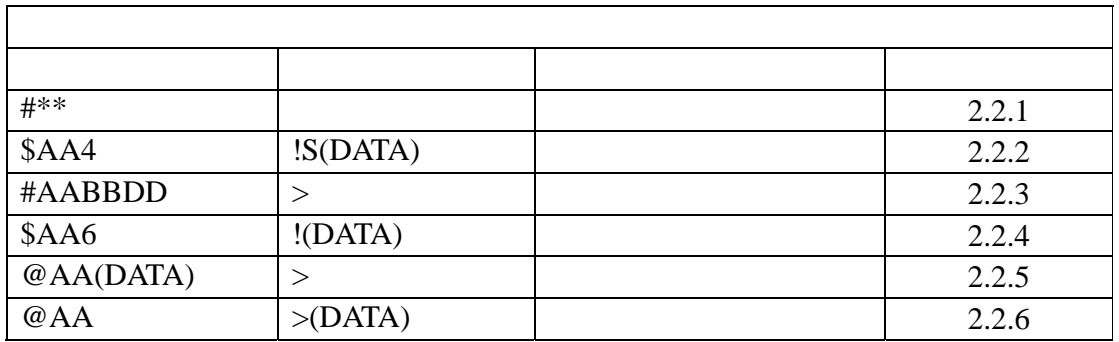

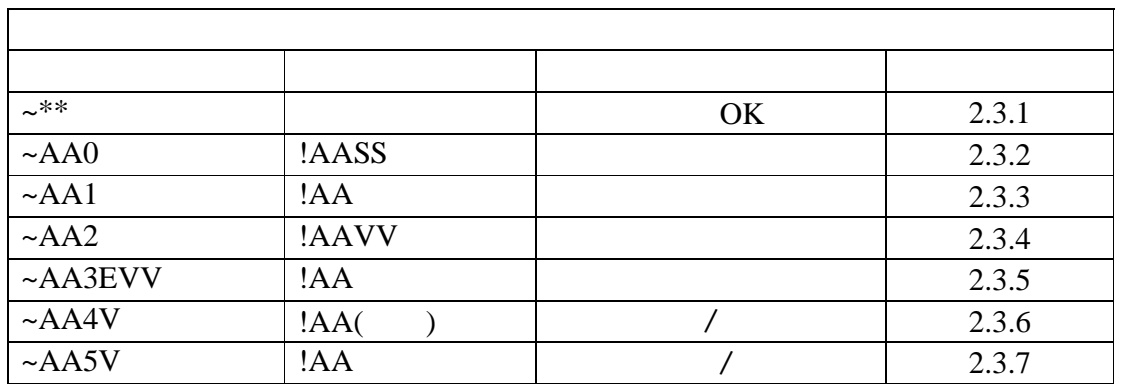